# Metro Area Personal Computer Club

Meeting: 3rd Tuesday at Godfather's Pizza – 30th & Bdwy. Co. Bluffs 7 P.M.

Volume No. 31 July 2012 Issue No. 7

### **Club Website Review**

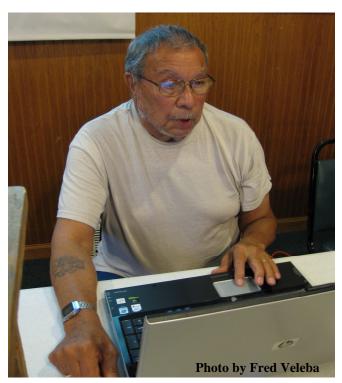

### Let's grow the club!

The June 19th meeting was well attended and brought about a good number of suggestions, comments and ideas that we can pursue to grow and improve our club.

President Joe Cavallaro, offered the June demo. We covered in detail all the aspects and functions of our website. Some members saw for the first time some of what our site offers. We all need to be fully aware of it's contents and capabilities when we share with prospective members.

As a result of a suggestion from our newest member, George Cuffe, we now have a posting on our "Member Files" section called "In Memory Of…", honoring those members and friends who have passed away. We are also now in the process of adding photos to our "Member Bio" section. Get your BIO submitted.

### Windows 8 Preview

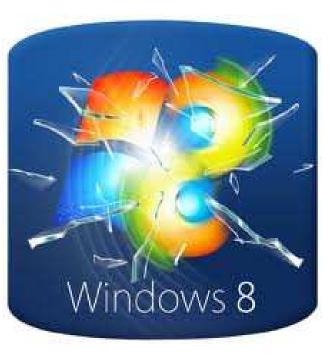

Windows 8 Preview is out, and it offers only moderate changes to the previously released Consumer Preview version. The biggest change isn't to the operating system itself, but rather the inclusion of some new, well-designed Metro apps that ship with it. Clearly inspired by Windows Phone 7, these apps seek out information based on your interests and automatically present them to you, rather than you having to do the work yourself.

That's the upside of the new apps. The downside is that they still seem suited more for <u>tablets</u> than PCs, if you accept the standard definition of a tablet being used to consume content and a PC used to create it. You won't find Office or similar content creation tools among the Metro apps yet, showing yet again that the Metro interface seems designed more for tablets than traditional PCs and laptops.

(continued on Page 2)

### Windows 8 Preview

### (continued from Page 1)

Still missing is the final form of what the Desktop will look like when the operating system ships later this year. Even though Microsoft has said that it is killing the Aero interface and replacing it with a flatter-looking one, that new look has not been implemented in the Release Preview. It is expected to first see the light of day when Windows 8 ships, later this year As with the Consumer Preview, Windows 8 Release Preview still feels like two operating systems co-existing somewhat uneasily, rather than a cohesive whole: the visually-oriented and tabletoriented Metro interface on one side and the old Desktop interface, for more traditional computers, on the other.

### Metro apps -- are they good enough?

The new complement of Metro apps in the Release Preview shows that, even on desktops and laptops, Windows 8 could do well in a world in which information is pushed to the user. Previously released Metro apps have been improved and some very nifty new ones have been introduced. But they remain a mixed bag.

Among the new apps are Bing Sports, Bing Travel and Bing News, and all of them are winners -beautifully designed and easy to use. Think of them as information hubs. In Sports, you can customize settings to follow your favorite sports and individual teams. Like other Windows 8 apps, it
grabs information so that you don't need to go out and find it yourself. All in all, it's a slickly designed, useful app. (Not that it's perfect -- I couldn't make Bing Sports find all the news and results
related to the 2012 French Open tennis tournament currently under way.)

Bing Travel does more than just tell you about travel destinations, offer travel news and let you view spectacular travel photos. You can also right-click the screen to pull down a toolbar that lets you book flights and hotels and get more information about destinations. You can pin information to the Start Menu as well. It's an exceedingly useful travel hub.

Bing News works like the other new Bing apps, and serves as a central news hub. You can customize the news you read by selecting from news sources -- and you've got close to 200 to choose from in a wide variety of categories, including not just national but also regional news sources. On the other hand, the update to the Mail app has both good and bad points. On the plus side, it still handles multiple email accounts (although not yet POP or IMAP ones) and has some great new features, such as the ability to customize how each account syncs email. For example, you can sync all messages or only those sent and received in a given time period. (This will be more useful on tablets than on traditional PCs, because tablets typically have far less local storage.) And you can also pin each account's Inbox to the Start screen, making it easier to keep track of the individual accounts.

### Flip ahead with Internet Explorer

The biggest change to Internet Explorer is a feature called "Flip Ahead," which is somewhat of a cross between the "I'm feeling lucky" link on a <u>Google</u> Web search and Chrome's pre-rendering feature. When you're visiting a Web page, Flip Ahead figures out what page you're likely to click next by examining what most other people have clicked on when on the same page. Then instead of actually clicking on a Web link, you swipe the screen (if you have a tablet) or click a forward arrow. You'll then be sent to the page Flip Ahead thinks you want to visit. If you're lucky, you'll get sent to where you want to go. If not, you'll get sent somewhere else.

The feature works only on the Metro version of Internet Explorer, not the Desktop version. By default, it's not enabled. You enable it by going into Internet Explorer settings and turning it on. You may not find it worth the effort, though.

(Much more about Windows 8 on Computerworld's link: <a href="http://www.computerworld.com/s/article/9227679/">http://www.computerworld.com/s/article/9227679/</a> Windows 8 Release Preview Updated but still uneasy

# Wes

### **Shopping Online?**

Some safety tips for you

### >>Do business with credible companies

Before supplying any information online, consider the answers to the following questions: do you trust the business? Is it an established organization with a credible reputation? Does the information on the site suggest that there is a concern for the privacy of user information? Is there legitimate contact information provided?

## »Do not use your primary email address in online submissions:

Submitting your email address could result in spam. If you do not want your primary email account flooded with unwanted messages, consider opening an additional email account for online use. Make sure to log in to the account on a regular basis in case the vendor sends information about changes to policies.

## »Avoid submitting credit card information online:

Some companies offer a phone number you can use to provide your credit card information. Although this does not guarantee that the information will not be compromised, it eliminates the possibility that attackers will be able to hijack it during the submission process.

(continued in Col. 2) >>

### SHIRT OR HAT LOGO

Have you sketched-out your suggestion of a club shirt of hat logo? Bring it to the July meeting where we'll discuss and hopefully choose a winner!

(Shopping Online? Continued)

# »Devote one credit card to online purchases :

To minimize the potential damage of an attacker gaining access to your credit card information, consider opening a credit card account for use only online. Keep a minimum credit line on the account to limit the amount of charges an attacker can accumulate.

# »Avoid using debit cards for online purchases:

Credit cards usually offer some protection against identity theft and may limit the monetary amount you will be responsible for paying. Debit cards, however, do not offer that protection. Because the charges are immediately deducted from your account, an attacker who obtains your account information may empty your bank account before you even realize it.

# »Take advantage of options to limit exposure of private information:

Default options on certain websites may be chosen for convenience, not for security. For example, avoid allowing a website to remember your password. If your password is stored, your profile and any account information you have provided on that site is readily available if an attacker gains access to your computer. Also, evaluate your settings on websites used for social networking.

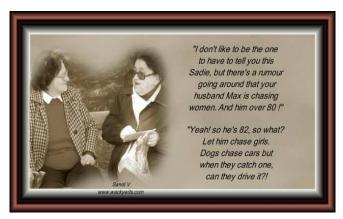

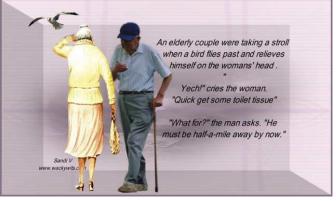

# MINUTES OF JUNE 19<sup>TH</sup> MEETING

### Submitted by Secretary, Lynn Fehr

The meeting was called to order by President, Joe Cavallaro at 7 P.M. at Godfather's Pizza Party Room, in Council Bluffs, IA.

#### MINUTES and TREASURY REPORT

Secretary, Lynn Fehr read the minutes of the May 15, 2012 meeting. A motion was made to accept the minutes as read. Motion was seconded and carried by 16 members present.

Treasurer, Mary Alice Fehr gave the treasury report. Motion made to accept as stated, seconded and carried.

#### **DRAWING for PIZZA**

First drawing was held and the winner of the free pizza was Amy Bogdanovich.

#### **NEW BUSINESS**

Our new president outlined his two highest priorities for the coming year:

- (1) For members to volunteer or attract interesting demo's for each meeting
- (2) GROW the club by each of us attracting new members.

He also printed and passed out new club business cards to all members to distribute and use in promoting our club. **Lem McIntosh** will create some posters that he will place in the local library and other available locations, advertising our existence.

**Secretary, Lynn Fehr** will check out the possibility of creating and posting an attractive, framed certificate for Godfather's, stating that the M.A.P.C.C. meets at this, (Co. Bluffs), location. Lynn 'volunteered', with the help of Mary Alice Fehr, to create and frame the certificate. The club treasury will cover the expense.

**George Cuffe** suggested adding an "In Memory of..." listing on our website which Joe was to implement.

We also agreed upon entering a contest showing each member's suggestion or rendition for what graphic will eventually be printed on either a club hat or club shirt that will then be individually purchased and worn by our members.

#### MEMBERS NOT PRESENT

Tammy Cooper, Kris Veleba, Larry Puls and our three out of town memberships, Allan Love, the Wardens and Fred Champy.

#### **DEMO**

Joe Cavallaro presented the June program, by a review of the M.A.P.C.C. website, in detail in order to more familiarize all members of what it contains, its use and how to better promote our organization. In further discussions that took place, there were various suggestions by members of how we might improve, share and grow our club.

#### **JULY DEMO:**

George Cuffe will offer the July demo, "BACK TO THE BASICS"

#### FINAL DRAWING

Our newest member, George Cuffe was the happy winner of the final drawing, splitting \$20.00 with our treasury, \$10.00 each. Nice way of welcoming a new member, eh?

#### **ADJOURNED**

With no further business, the meeting adjourned at 8:50 P.M.